## **OFFICE OF LETTERS & SCIENCES**

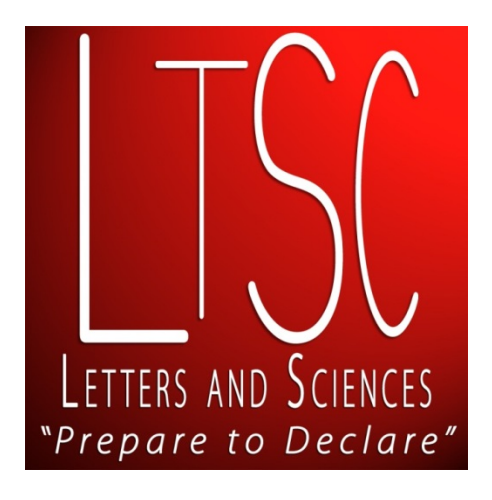

# **FOUR SEMESTER PLAN TUTORIAL**

*Originally Prepared by: William Bisese*

*Modified by: Eric V. Johnson*

## **WHAT IS A FOUR SEMESTER PLAN**

The "Four Semester Plan" is a requirement for *all* students in Letters and Sciences (LTSC) *each semester*. What is a "Four Semester Plan"? It's a student's academic plan that:

- 1. Allows the student to do an audit of which General Education requirements are complete and plan out how / when they will fulfill the remaining requirements, and
- 2. Displays courses a student will take in the time they are with LTSC, and
- 3. Demonstrates a student understands how to contextualize academic departments' "Four-Year Plans" and synthesize a personalized schedule over four semesters.

## **WHAT YOU WILL NEED TO COMPLETE YOUR FOUR SEMESTER PLAN**

Print the following items out or have them ready in your internet browser. For the Four Semester Plan it is recommended that you save it to your computer before starting to complete it.

- A. A blank "Four Semester Plan" sheet. *<http://www.ltsc.umd.edu/forms-ltsc.html>*
- B. A copy of your unofficial transcript. Go to "Unofficial Transcript."
	- *[www.testudo.umd.edu/apps/uotrans/](http://www.testudo.umd.edu/apps/uotrans/)*
- C. A "Four-YEAR Plan" from a major in which you are interested.
	- *[www.4yearplans.umd.edu/](http://www.4yearplans.umd.edu/)*
- D. A copy of a Limited Enrollment Information (LEP) Sheet, if the first major chosen is a Limited Enrollment Program.
	- *[www.lep.umd.edu/](http://www.lep.umd.edu/)*
- E. An alternative "Four-YEAR Plan" from a major in which you are interested IF THE FIRST MAJOR IS A LIMITED ENROLLMENT PROGRAM.

*<http://4yearplans.umd.edu/>*

**Now you are ready to begin…**

**1. Locate the "Four Semester Plan" and either save it to your computer or print it out. Find it on the LTSC website at** *[www.ltsc.umd.edu](http://www.ltsc.umd.edu/)* **under the top menu link for "Forms".** *(Be sure you select the correct "Gen Ed" or "CORE" program you are under. Hint: If you started at UM in the fall of 2012, you are Gen Ed.)*

*Example*

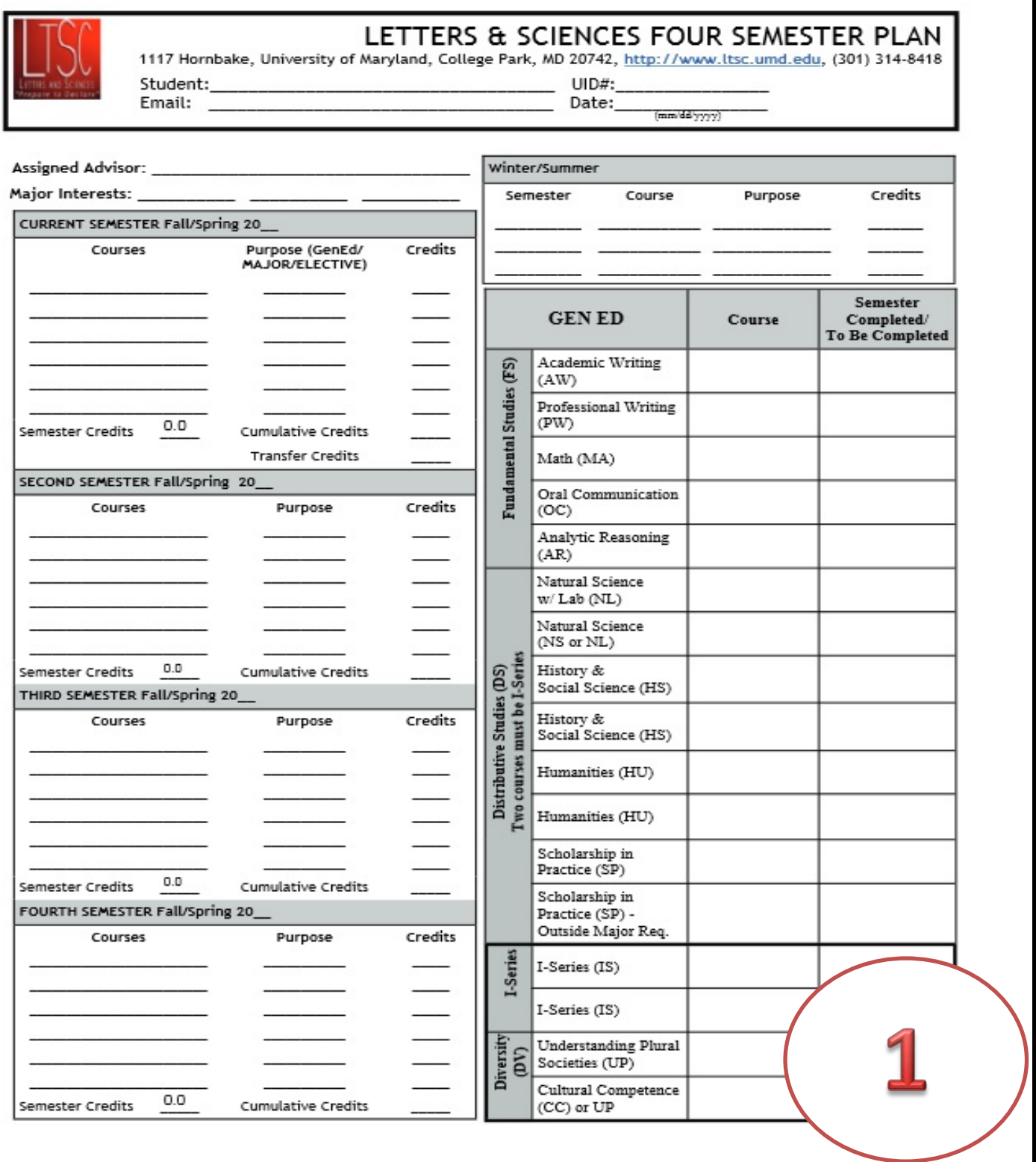

- **2. Print out a copy of your "unofficial transcript" and familiarize yourself with the information and the layout of the transcript.**
	- a. An unofficial transcript can be found on Testudo: [http://www.testudo.umd.edu/apps/uotrans/.](http://www.testudo.umd.edu/apps/uotrans/)
	- b. Simply log on to the website and print out your information.
	- c. Transcripts are your academic history at Maryland and other colleges. To confirm a course has been transferred or AP scores have posted, always check your unofficial transcript. If Maryland has processed any of those items, you'll see it posted there.
	- d. You are responsible for being sure your transcript is correct and each semester's registration is correct.

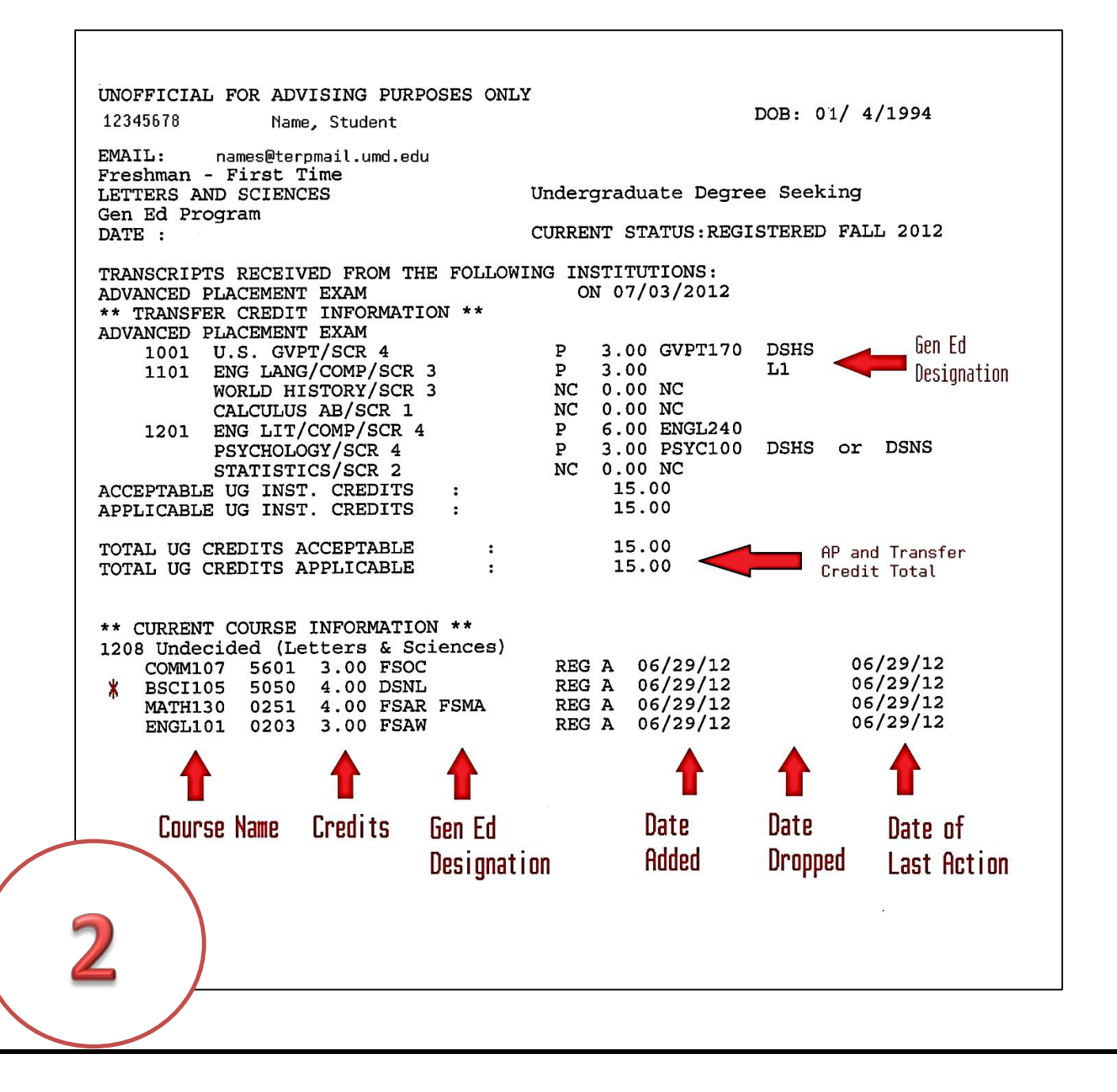

#### **What to look for on your unofficial transcript:**

- A. Terms/Dates: Each semester is denoted by a year/month code to the left of the courses taken during that semester. In the example above you will see three terms showing under the student's "ADVANCED PLACEMENT EXAM" information; 1001, 1101, and 1201. The first two digits indicate the year. The last two digits indicate the month. Near the bottom of the transcript you will see the student's "CURRENT COURSE INFORMATION". The semester for which this student is registered is 1208. The 12 denotes 2012. The 08 denotes fall, because most fall semesters start in August. All semesters are indicated by the following two digit codes:  $08 = \text{fall}$ ;  $01 = \text{spring}$ ,  $05 =$ summer I;  $07 =$  summer II;  $12 =$  winter term.
- B. General Education Designation: Go down your transcript and look at each item for which you received credit (this includes any AP, IB, transfer courses, etc.). To the far right of each item you must check to see if it has a General Education designation. In the example above you will see "DSHS" listed to the far right for the AP "U.S. GVPT/SCR 4" credit received. That means the student received credit toward one of the required Distributive Studies History & Social Sciences (DSHS) categories. Similarly you will see "DSHS or DSNS" next to the AP "PSCYCHOLOGY/SCR 4" credit. This means the student can count this as fulfilling either a Distributive Studies History & Social Sciences (DSHS) requirement or a Distributive Studies Natural Science (DSNS) requirement. *Note that the example above shows "General Education (Gen Ed)" designations. If you are under the old curriculum, it would show CORE designations.*
- C. Equivalent Course Credit: For any credit received outside of taking a UMCP course, it may or may not transfer to your transcript as a course we offer here at Maryland. In the example above the AP "U.S. GVPT/SCR 4" credit received, counts as GVPT170 here at UMCP. You can see this to the right of the AP title and just before the GenEd designation. The same things applies to the AP "PSCYCHOLOGY/SCR 4" credit which counts as PSYC100 here at UMCP. However, not all credits transfer to UMCP as a course we offer. The AP "ENG LANG/COMP/SCR 3" posted as "L1" and counts as 3 credits toward the student's transcript. But it does not count as a specific UMCP course. The "L1" means this counts as an elective. For others you will see "NC" for no credit.
- D. Current Course Information: This section shows you all registration activity for each course or section you've added or dropped. It also shows you the credits and general education designation for each course shown.

#### **3. Begin filling out the 4-semester plan:**

- a. Start by filling out all information required at the top of the page (date, name, student ID, advisor's name and major interests). DO NOT leave this information blank, as it will not be accepted unless it's complete.
- b. Fill out your first semester courses in the first box. This is simple because all you need to do is copy them from your transcript. In the gray area at the top of the box, include what semester and year these courses are taken.
- c. Fill out the same, corresponding courses in the Gen Ed CHART. Be sure to include any transfer/AP/IB courses from the unofficial transcript *(if applicable).*
- d. When listing your courses, always include their "purpose" and how many credits they are worth.

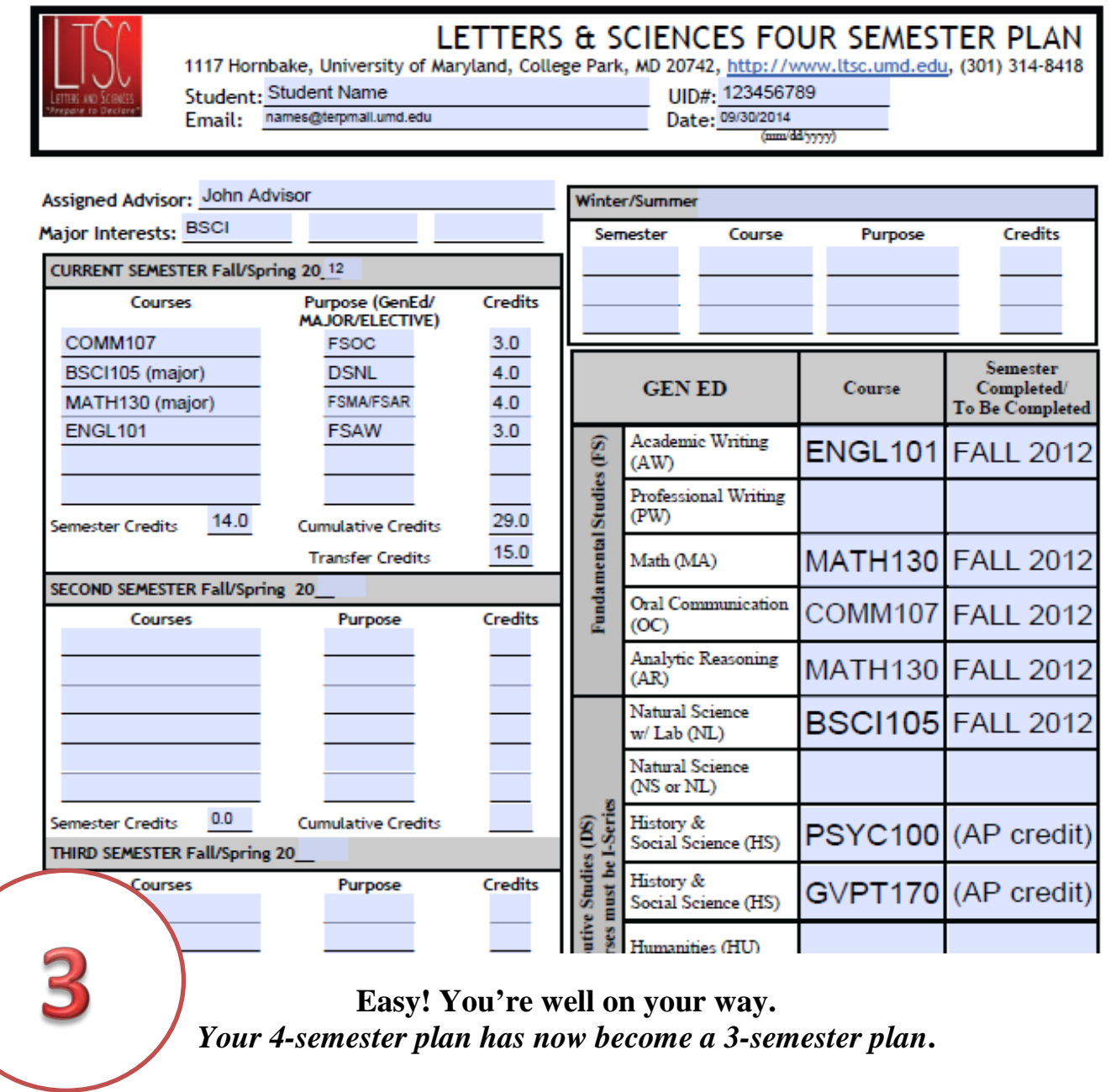

*In the example, the student intends BSCI (Biology) as her first choice of major. Since BSCI is a Limited Enrollment Program [\(www.lep.umd.edu\)](http://www.lep.umd.edu/), she will use the "LEP Sheet" requirements and "Four Year Plan" from BSCI as a basis on filling out the rest of the form.*

*IMPORTANT: Students must be aware they are required to have an "alternative, non-LEP" major in the event they do not get requirements done for LEPs successfully. Our example chose Nutrition as her alternative major.*

- **4. Familiarize yourself with any LEP requirements in which you must meet gateway and GPA goals. Always look at the "transfer" or "internal transfer" requirements. Current UMD students seeking to declare an LEP major are considered "internal transfers". In this example case, BSCI will require:**
	- MATH130 and MATH131 with a C- or better. (MATH140/141 are also acceptable alternatives.)
	- BSCI105 and BSCI106 with a C- or better
	- CHEM131/132 and CHEM231/232 with a C- or better
	- A minimum overall GPA of 2.7 or higher (this includes all college coursework taken at UMD and elsewhere)

**Did you know?** *There are some LEP majors that allow Freshmen admits that are in their first semester to declare "without" having to meet the gateway requirements. Psychology, Criminal Justice and Government & Politics can all be declared simply by visiting the department's office in the first semester.*

*In our example, the student does not fall into one of these categories.*

#### Biological Sciences, Biochemistry, Chemistry and **Environmental Science and Policy-Biodiversity and** Conservation

College of Computer, Mathematical, and Natural Sciences **University of Maryland** 

Limited Enrollment Program Information

For all students who enrolled in these majors Fall 2010 or after regardless of matriculation date.

Contact information: 301-405-2080 http://cmns.umd.edu/ http://cmns.umd.edu/cmnsmajorchange

Certain majors require a limit on the number of students they can accommodate and are designated Limited Enrollment Programs (LEP).

Freshman Direct Admits: All students accepted directly as freshman into Biological Sciences and Biochemistry and Chemistry must complete a series of gateway courses and a review at 45 credits. Gateway criteria include:

Biological Sciences majors:

- Completion of MATH 130 and 131 (or 140 and 141) with a minimum grade of C-
- Completion of BSCI 105 and 106 with a minimum grade of C-
- · Completion of CHEM 131/132 and CHEM 231/232 with a minimum grade of C-

Biochemistry and Chemistry majors:

- Completion of MATH 140 and 141 with a minimum grade of C-
- Completion of BSCI 105 with a minimum grade of C-
- · Completion of (CHEM 131 or 146) and CHEM 177 with minimum grades of C-
- · Completion of (CHEM 231 and 232) or CHEM 237 with minimum grades of C-

A minimum grade point average of 2.0 in all courses is required at the 45-credit review

Transfer Admission Requirements: Students beyond their first semester and those off campus wishing to transfer are required to meet the following gateway criteria:

Biological Sciences majors:

- Completion of MATH 130 and 131 (or 140 and 141) with a minimum grade of C-
- Completion of BSCI 105 and 106 with a minimum grade of C-
- Completion of CHEM 131/132 and CHEM 231/232 with a minimum grade of C-

Biochemistry and Chemistry majors:

- Completion of MATH 140 and 141 with a minimum grade of C-
- Completion of BSCI 105 with a minimum grade of C-
- Completion of CHEM 131/132 and CHEM 231/232 (or CHEM 146/177and CHEM 237) with a  $\bullet$ minimum grade of C-

ENSP-Biodiversity and Conservation majors

- . Completion of MATH 140 and 141 (or MATH 220 and 221) with a minimum grade of C-
- · Completion of BSCI 105 OR 106 with a minimum grade of C-
- Completion of CHEM 131/132 with a minimum grade of C-
- · Completion of ENSP 101 and 102 with a minimum grade of C-

A minimum grade point average of 2.7 in all courses taken at the University of Maryland and all other institutions is required for internal and external transfer students.

When using the LEP Sheets, be sure to look at the information for "Transfer Admission" as students at Maryland are considered "internal transfer" students going from major to major once at Maryland.

Continued... Side 2 of Biology Major Gateway Requirements.

AP/IB credit in Biology will be handled as follows:

- o Biological Sciences majors AP/IB placement out of BSCI 105 only students must complete BSCI 106 and BSCI 207 as part of gateway review; AP/IB placement out of BSCI 105 and 106 - students must complete BSCI 207 only as a part of gateway review.
- o CHEM and BCHM AP/IB placement out of BSCI 105 will satisfy the biology component of gateway review.
- o ENSP AP/IB placement out of BSCI 105 and/or 106 students must complete BSCI 207 as a part of gateway review.

Students with AP/IB credit for CHEM 131/132 must complete CHEM 231/232 and CHEM 241/242 as part of the gateway review.

#### PLEASE NOTE

- . Only one "gateway" or performance review course may be repeated to earn the required grade and that course may only be repeated once.
- . Students may apply only once to an LEP. Students who are directly admitted and fail to meet the performance review criteria will be dismissed from the major and may not reapply.
- \* Students must maintain a minimum cumulative GPA of 2.0. Failure to do so will result in dismissal from the major.
- . Any student denied admission or dismissed from the major may appeal in writing directly to the Assistant Dean for Student Services - 1300 Symons Hall.

5.29.14

Note in the example, BSCI has very specific rules about students who have AP credit for gateway courses. Always read entire LEP sheets and all rules.

From comparing the department's Four Year Plan [\(www.4yearplans.umd.edu\)](http://www.4yearplans.umd.edu/) to your own, you can compare how quickly you'll move through the major.

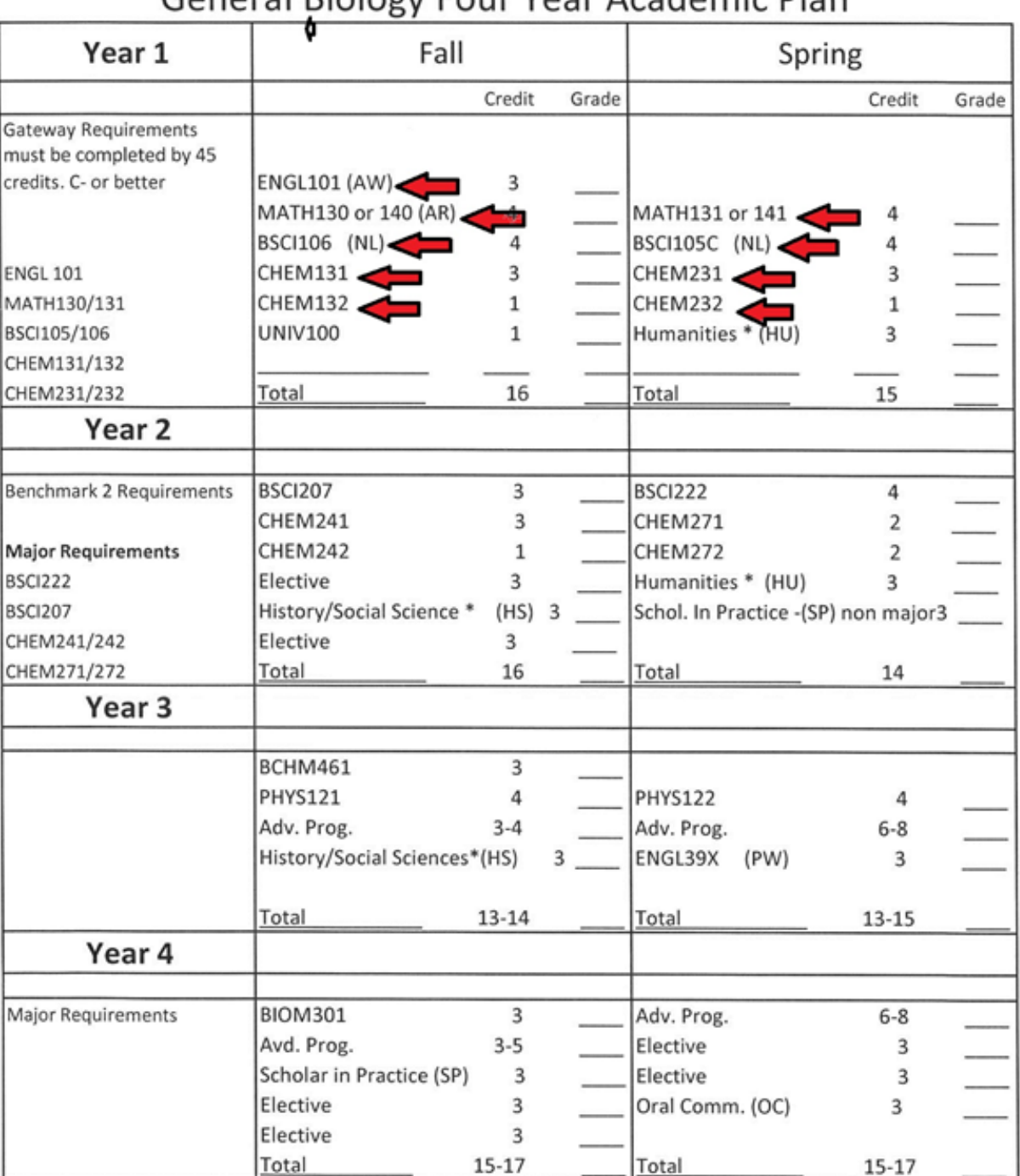

#### General Riology Four Year Academic Plan

\*All students must complete two Distributive Studies courses that are approved I-Series courses. Students must also complete Understanding Plural Society and Cultural Competence courses that may also fulfill a Distributive Studies category.

**IMPORTANT NOTE**: In this example, it is important to recognize a student could mimic the directly admitted student already in the major (many sciences courses in one semester) or extend his or her time in LTSC with gateways, assuring they can achieve the needed GPA requirements. The example stretches the courses over four semesters and may effect graduating timing.

- **5. Place the LEP Gateway requirements in the plan for the upcoming semesters. Be sure to check pre-requisites in Testudo for each course***.* **There are also credit requirements in some cases for taking specific courses**.
	- a. List remaining Gateway courses for LEP entrance in future semesters, paying strict attention to pre-requisites and credit limits.
	- b. Timing of some courses is crucial. It's important to work with your advisor if you have concerns about semesters that seem to "technically" (science and math) heavy.
	- c. Remember math placement may affect your planning. Always check courses for math placement requirements, especially in the sciences.

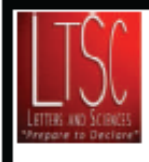

### LETTERS & SCIENCES FOUR SEMESTER PLAN

1117 Hornbake, University of Maryland, College Park, MD 20742, http://www.ltsc.umd.edu, (301) 314-8418

Student: Student Name

Email: names@terpmall.umd.edu

UID#: 123456789 Date: 09/30/2014

 $(mm/dd'yyyy)$ 

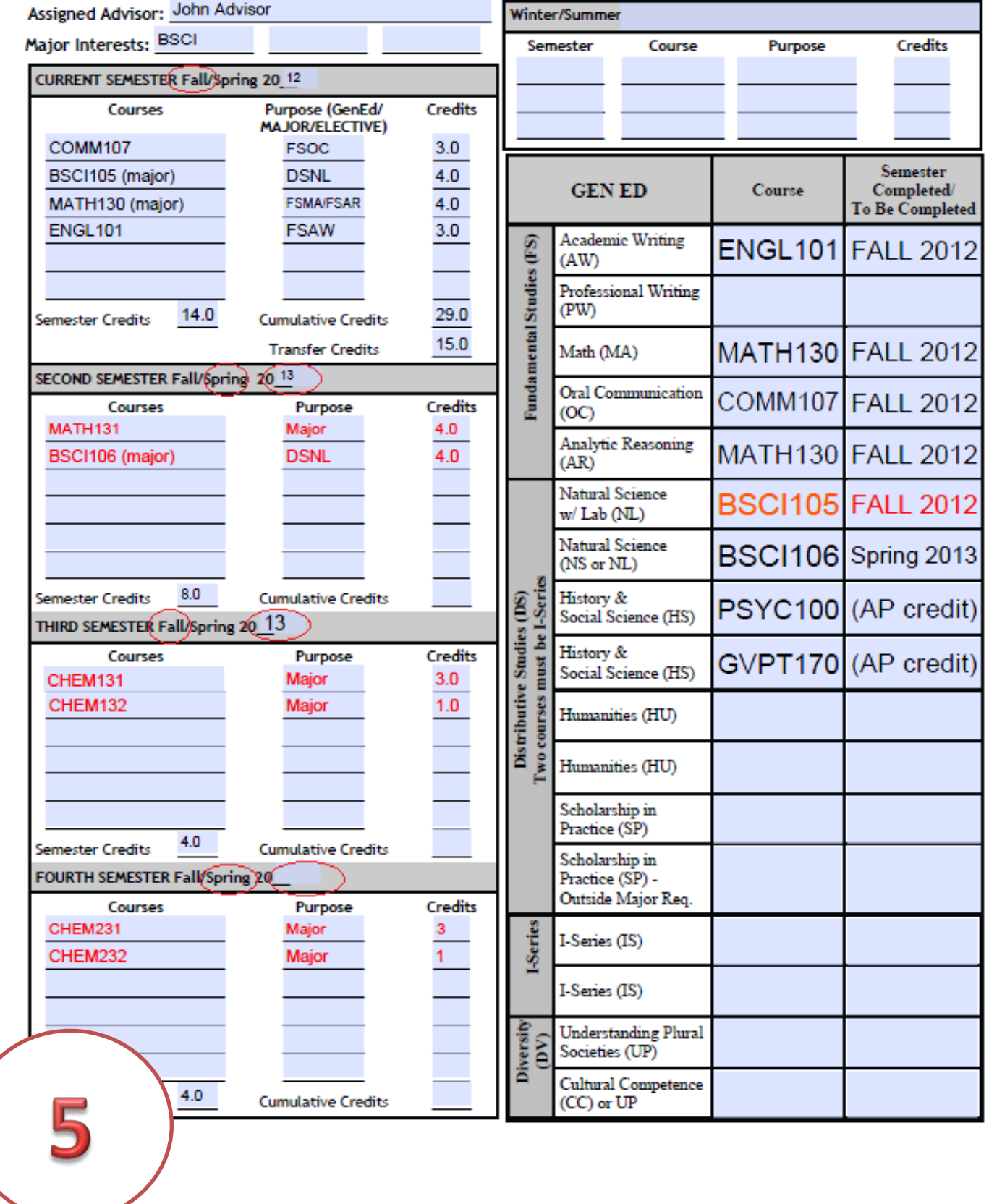

- **6. Remember, if you are planning on an LEP major, you must have an "alternative" or "parallel," non-LEP major in mind. In our example, the student is choosing Nutrition as a possible alternative major.**
	- a. Check out the Non-LEP program sheet you printed out when preparing this exercise.
	- b. List any initial courses from the 4 year plan of a non-LEP major into the schedule, to prepare for a scenario in which you do not make it into a chosen LEP program.

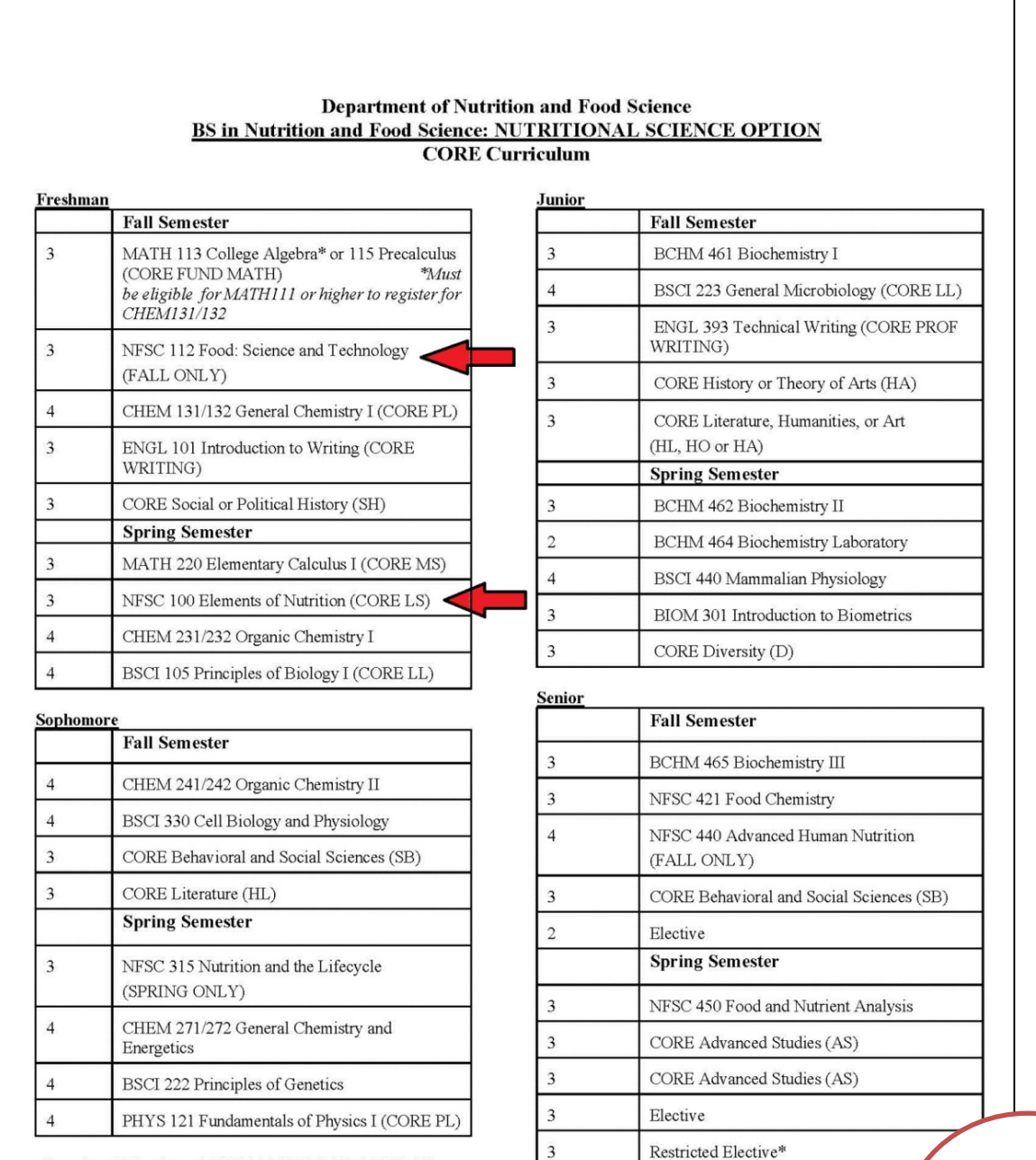

\*Restricted Electives: NFSC 380, NFSC 410, NFSC 460, NFSC 470, BSCI 447, BSCI 430, BSCI 410, BSCI 422, or alternative course by approval of advisor

**Updated, February 2011** 

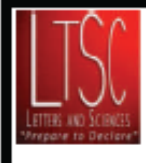

### LETTERS & SCIENCES FOUR SEMESTER PLAN

1117 Hornbake, University of Maryland, College Park, MD 20742, http://www.ltsc.umd.edu, (301) 314-8418

Student: Student Name Email: names@terpmall.umd.edu

UID#: 123456789 Date: 09/30/2014

 $(\text{mm}/\text{dd}/\text{yyy})$ 

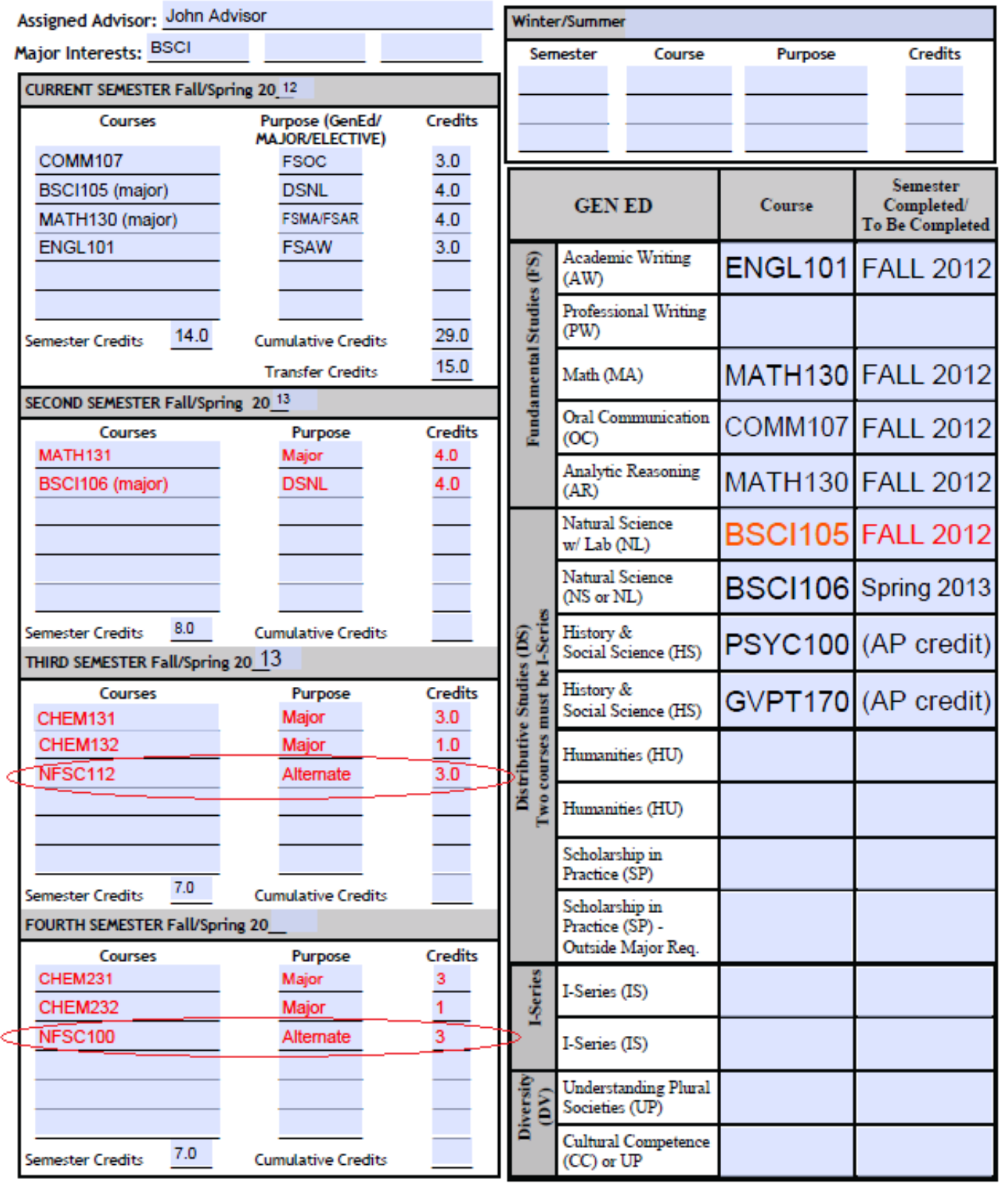

**7. Plan future General Education courses in future semesters. Often General Education courses will also fulfill gateway requirements. In our example, BSCI105, PSCY100 and MATH130 all fulfill both requirements. Find courses that fit the remaining Ged Ed categories on Testudo and remember they're just ideas! You can always change your mind in the future. Just be sure, with your advisors help, you're making good decisions.**

#### **REMEMBER:**

- $\checkmark$  Things change. Your four-semester plan is not written in stone. It will change as you take courses, earn grades and make new decisions affecting your future.
- $\checkmark$  Fill out all blanks. The process is most important with the four-semester plans. When you declare a major, you'll be expected to do four YEAR plans!
- $\checkmark$  Take time with this exercise. It's not difficult, but it does require some brainpower.

# **YOU'RE ALMOST DONE! BE SURE TO SIGN THE BACK OF THE FOUR-SEMESTER PLAN!**

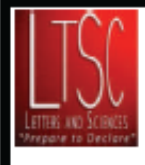

## LETTERS & SCIENCES FOUR SEMESTER PLAN

1117 Hornbake, University of Maryland, College Park, MD 20742, http://www.ltsc.umd.edu, (301) 314-8418

Student: Student Name Email: names@terpmall.umd.edu UID#: 123456789 Date: 09/30/2014

 $(\text{mm}/\text{dd}/\text{yyy})$ 

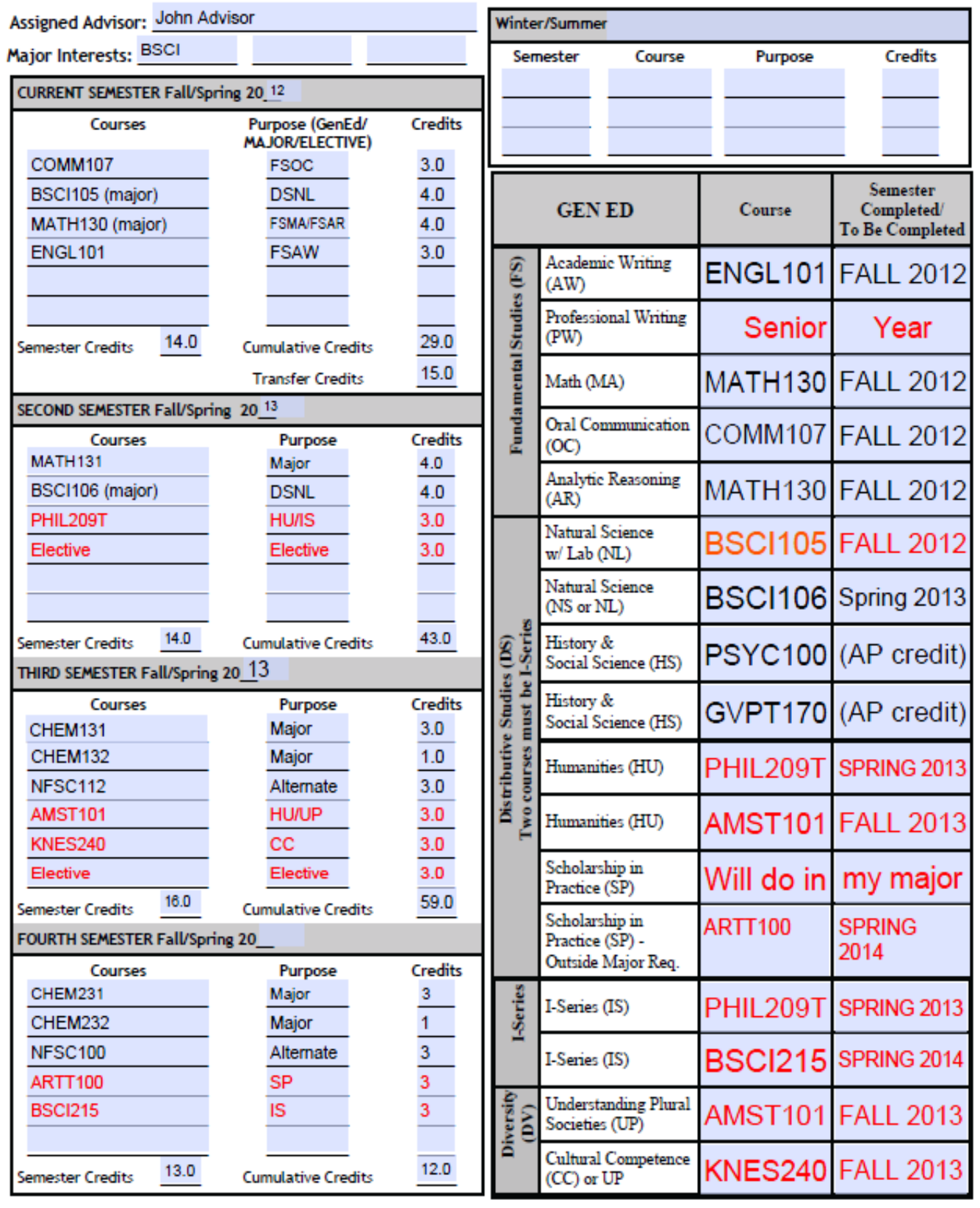

#### **DON'T FORGET THE BACK PAGE! SIGN YOUR MASTERPIECE!**

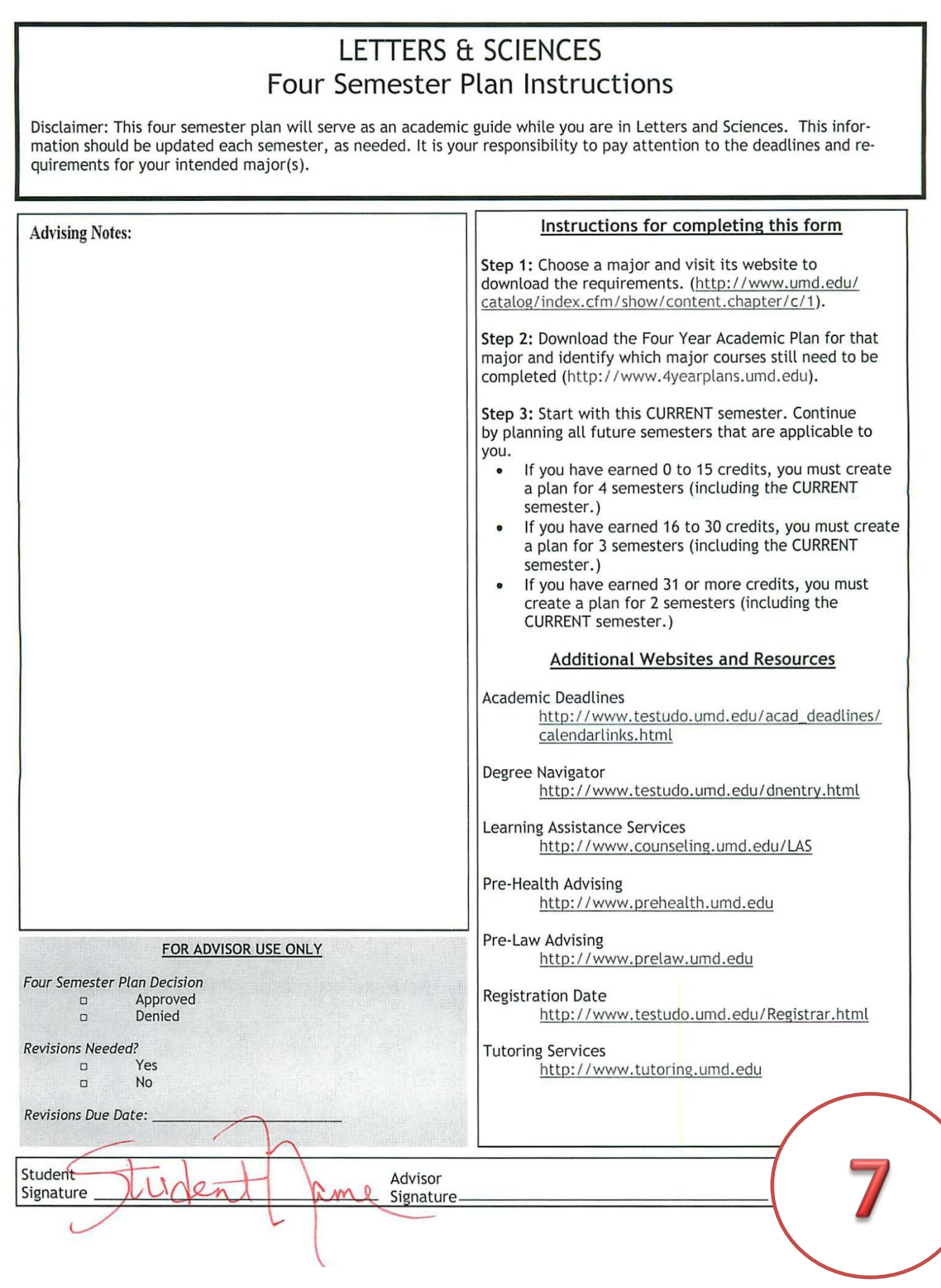